# **NETWORKS LAB (EE 351) EXPERIMENT.7**

### **Determination of z and h parameter of two port network**

**OBJECTIVE:** To determine z and h parameter of two port networks and compute the other parameter

**EQUIPMENT:** Ammeter, voltmeter, power supply ,2- port networks **CIRCUIT DIAGRAM:**

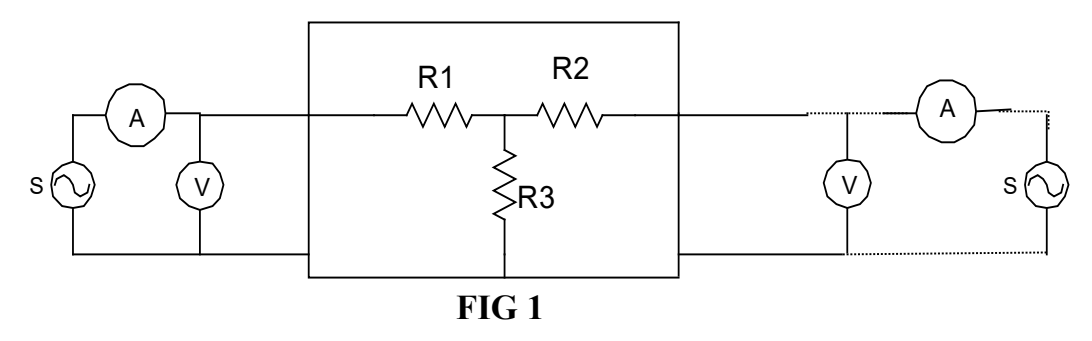

## **PROCEDURE:**

#### **For cascade connection**

1. Connect a single two port network as shown in figure1.

2. With port two open excite port one and note down the reading of two port voltage, port one voltage & current as shown in figure1.

3. By short circuiting the port -2 excite port- 1and note down the reading of port two current port-1voltage current as shown in fig.2.

4. Connect the second two port network and repeat the above step.

5. Now by connecting both the above networks as shown in fig. A repeat the above steps.

6. After computing the A,B,C D parameter for all the networks verify the relation

 $T=Ta*Th$ 

For parallel connection

7.for a single network ,by short circuiting port-2 excite port- 1and note the reading of port – 1current as shown in fig.2

8.By short circuiting port 1 excite port -2 and note the reading of port-2 voltage current and port-1 current as shown in fig .3.

9.Repeat the above steps for second network .

10. Now connect both the network in parallel, as shown in fig. and repeat the above steps.

After computing y-parameter for all the network verify the relation:

#### Y=Ya+Yb

12. for a single network ,keep port-2 open and excite port- 1and note down the reading of port – 1voltage ,current and port 2 voltage as shown infig.1 13.now keep port 1 open and by exciting port -2 and note the reading of port-2 voltage current and port-1 voltage as shown in fig .4

14. Repeat the above steps for second network. And note down the readings.

10. Now connect both the network in series, as shown in fig. and repeat the above steps.

After computing z-parameter for all the network verify the relation: Z=Za+Zb